【BT-BT-A3-②】オブジェクト別搭載プロパティ 確認結果申告書

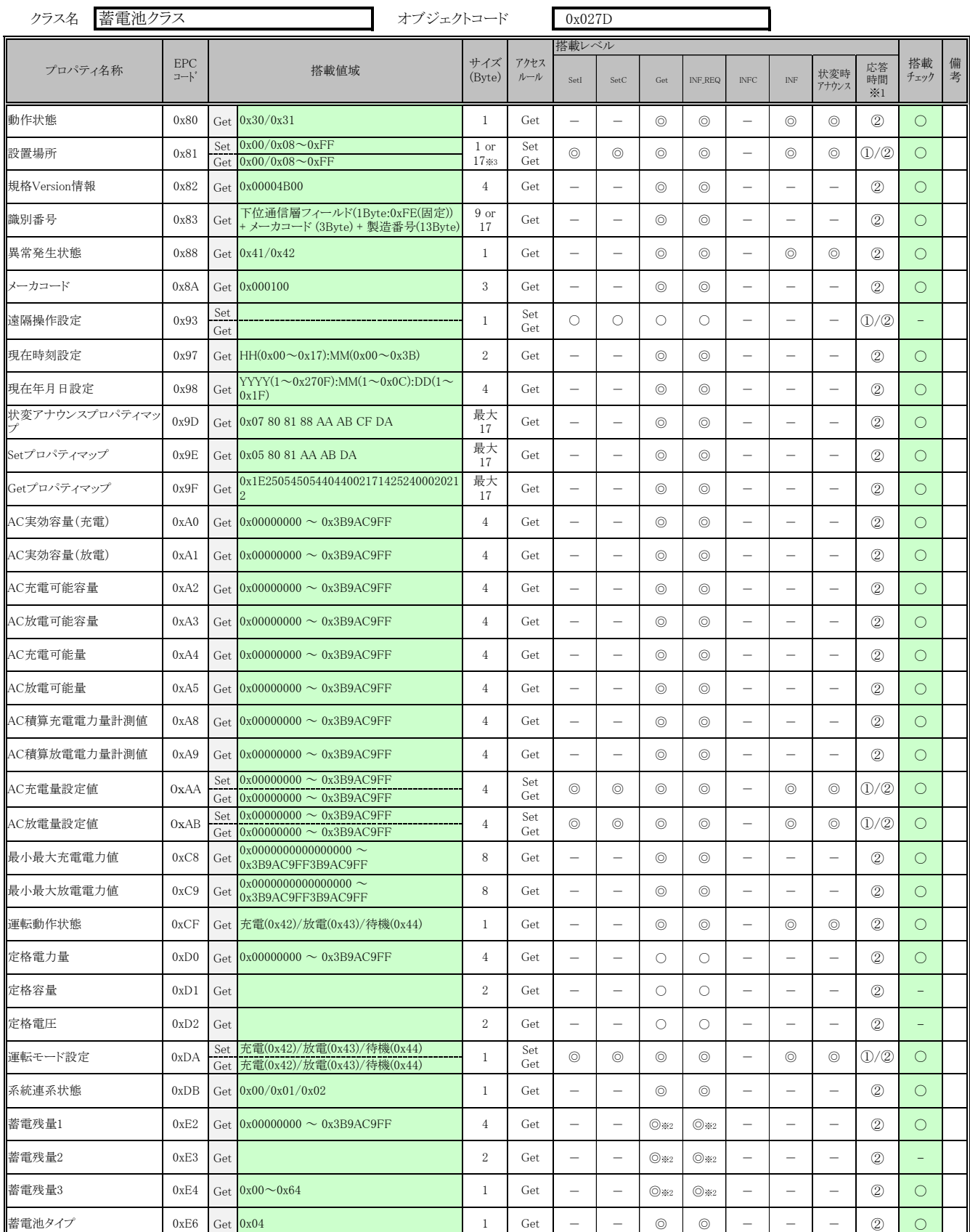

※1 応答時間は、「BT-BT-A1」で記載された応答時間①、②に対応付けられるものとする

※2 蓄電残量1~3のいずれかの搭載を必須とする。

※3 17バイトのプロパティの搭載はオプションとする。